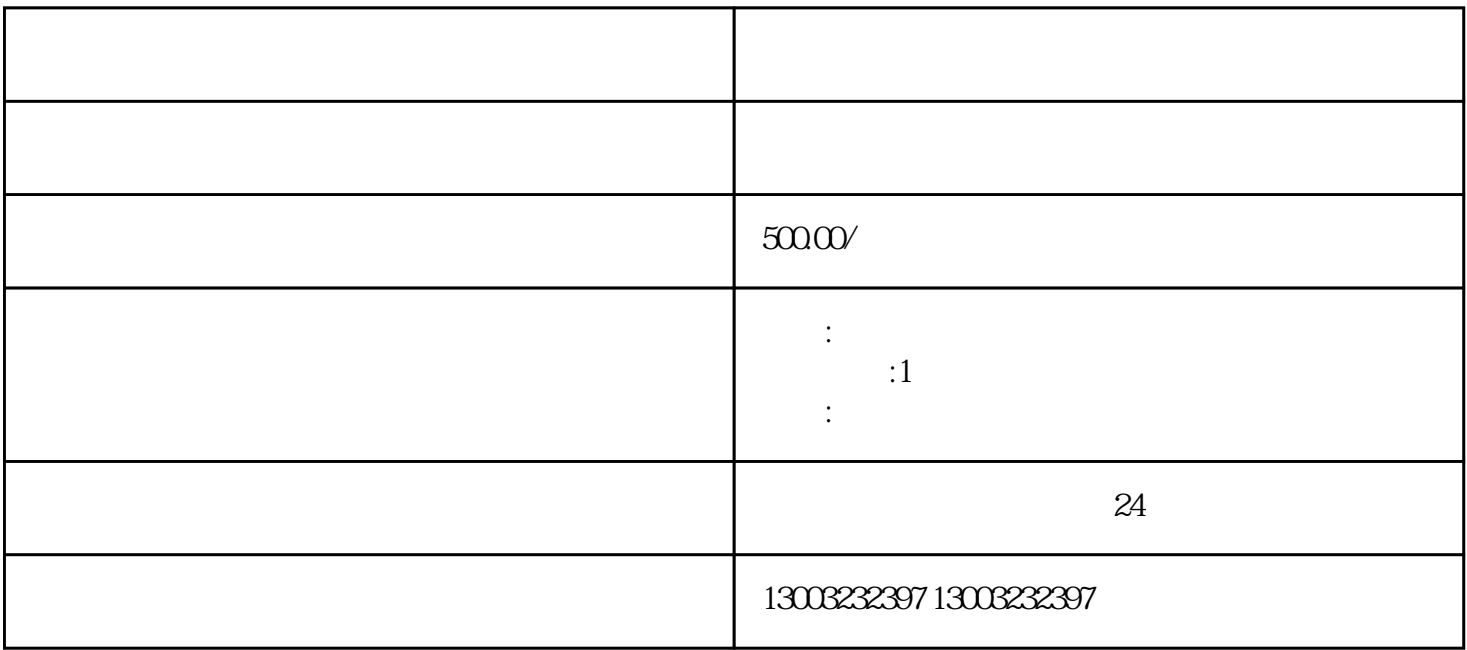

- $1$
- $2 \text{ }$
- 3、开通外汇账户
- $4\,$
- $\overline{5}$